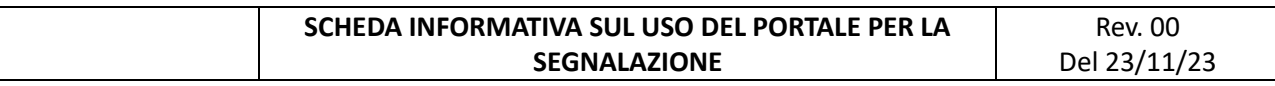

Si riportano le fasi della segnalazione previste dal portale (riassunte nel flusso sotto riportato). La procedura completa è disponibile sul sito dell'azienda verso cui si fa la segnalazione. Per ogni necessità potete contattare il facilitatore, come riportato sulla home page della piattaforma.

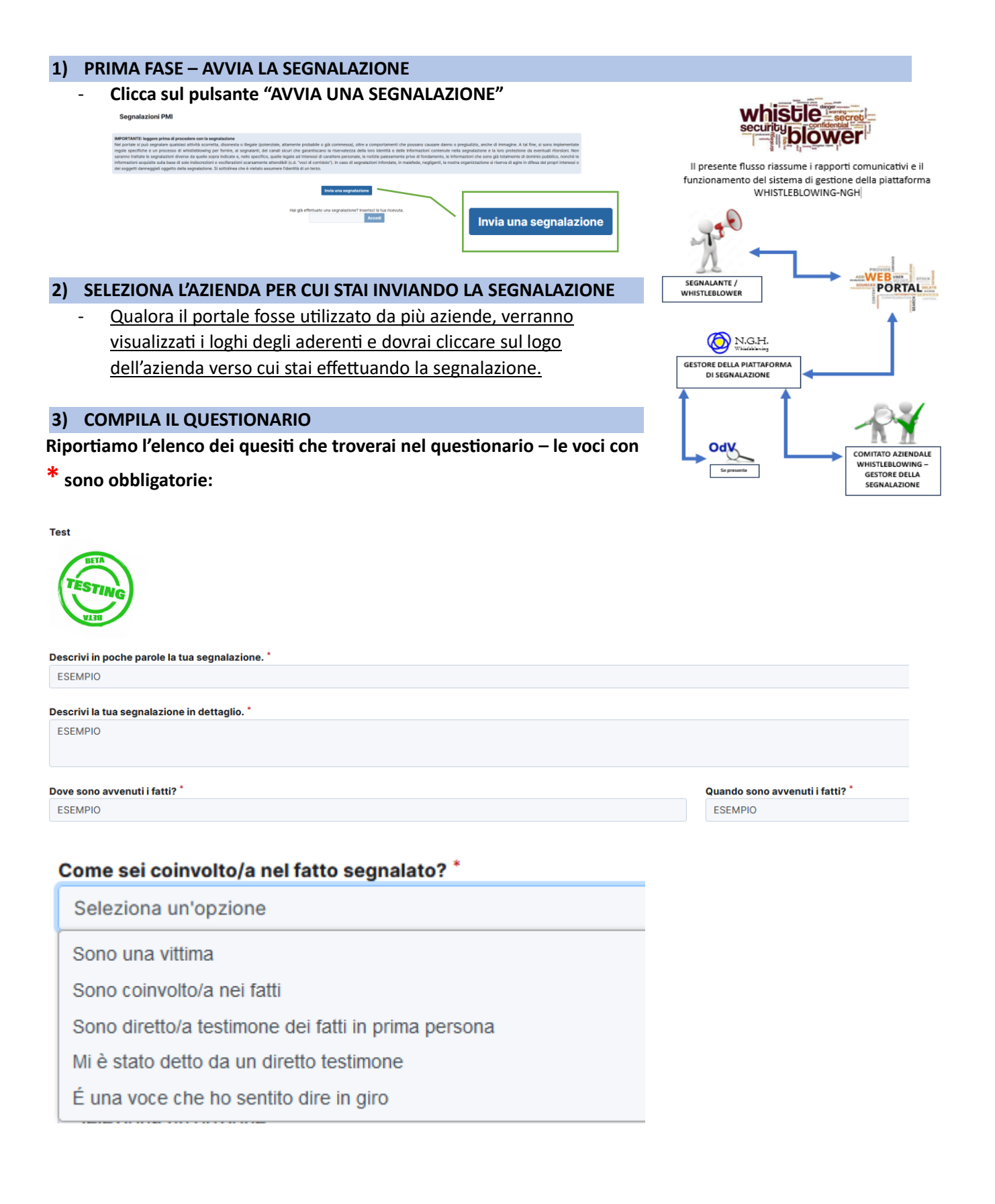

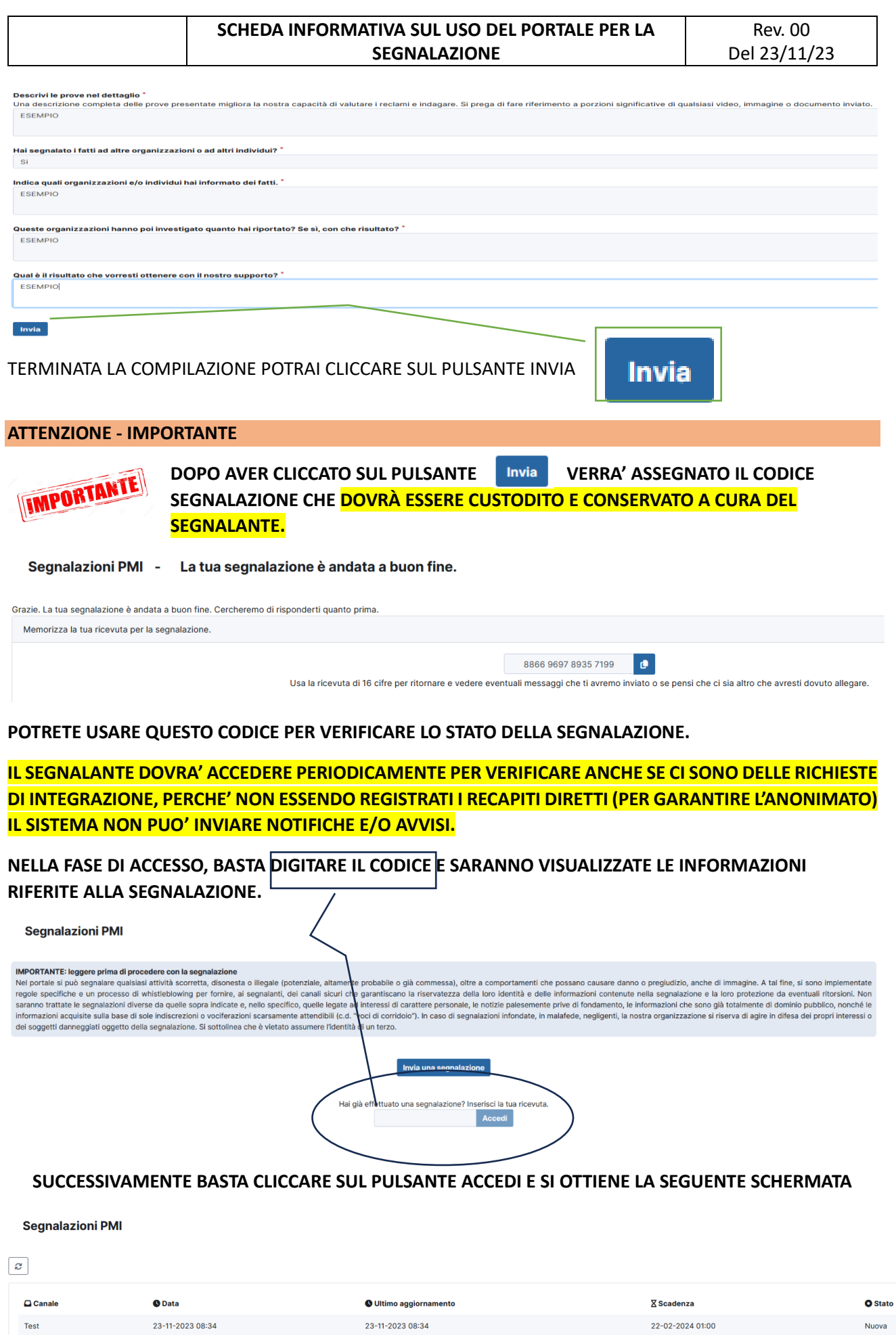